# ΑΠΟΛΥΤΗΡΙΕΣ ΕΞΕΤΑΣΕΙΣ ∆**'** ΤΑΞΗΣΕΣΠΕΡΙΝΟΥ ΕΝΙΑΙΟΥ ΛΥΚΕΙΟΥ ΜΑΘΗΜΑ**:** ΑΝΑΠΤΥΞΗ ΕΦΑΡΜΟΓΩΝ ΣΕ ΠΡΟΓΡΑΜΜΑΤΙΣΤΙΚΟ ΠΕΡΙΒΑΛΛΟΝ

### ΛΥΣΕΙΣ ΘΕΜΑΤΩΝ ΕΞΕΤΑΣΕΩΝ ΕΣΠΕΡΙΝΩΝ ΕΝΙΑΙΩΝ ΛΥΚΕΙΩΝ **2002**

## ΘΕΜΑ **1**<sup>ο</sup>

Α**.** Σελίδες 16-17 σχολικού βιβλίου

Β**.** Σελίδα 19 σχολικού βιβλίου

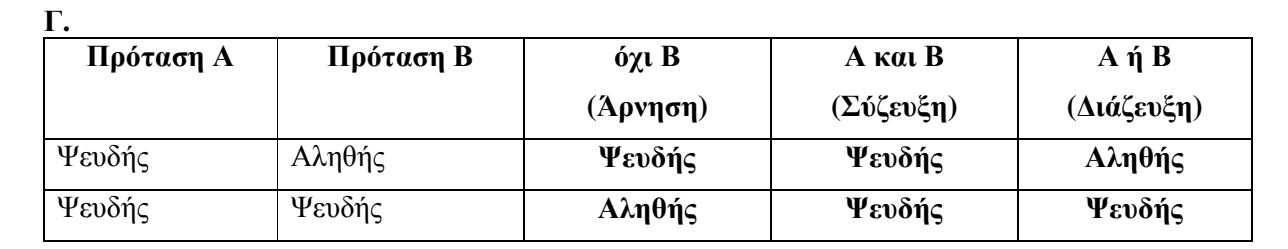

∆**. (**α**) (**β**)** 

 $M1\leftarrow 0$   $A\leftarrow 20$ ∆ιάβασε x Αρχή**\_**επανάληψης 2 Διάβασε x<br>Όσο x>=0 επανάλαβε  $\Delta$ ιάβασε x Τέλος**\_**επανάληψης µέχρις**\_**ότου Α<0 Εµφάνισε M1 Εµφάνισε Α, Β

 $M1 \leftarrow M1+1$  Εμφάνισε Β<br>
Διάβασε χ<br>
A ← A -3

### ΘΕΜΑ **2**<sup>ο</sup>

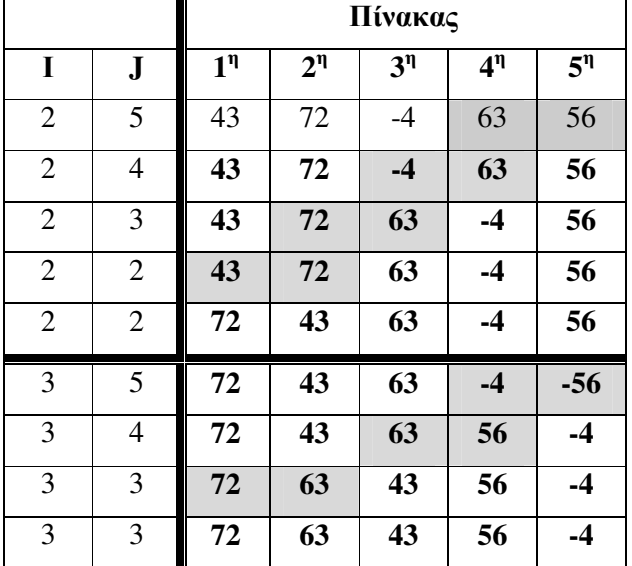

```
Αλγόριθµος Ευρωπαϊκή_Ένωση
Για i από 1 μέχρι 15
        ∆ιάβασε Έκταση[i], Πληθυσµός[i], Όνοµα[i] 
Τέλος_επανάληψης
max_E E Εκταση[1]
θέση E \leftarrow1
min_Π \leftarrow Πληθυσμός[1]
θέση\Pi \leftarrow1
\Sigma \leftarrow 0Για i από 1 µέχρι 15 
        Αν Έκταση[i]> max_E τότε
                 max E \leftarrow Έκταση[i]
                 θέση E \leftarrow iΤέλος_αν
        Αν Πληθυσµός[i] < min_Π τότε
                 min_\Pi \leftarrow \Pi \land \eta \thetaυσμός[i]
                 θέση\Pi \leftarrow i
        Τέλος_αν
        \Sigma \leftarrow \Sigma + \Pi \lambda \eta \theta \nu \sigma \mu \delta \varsigma[i]Τέλος_επανάληψης
MO \leftarrow \Sigma / 15Εµφάνισε " Η χώρα µε τη µεγαλύτερη έκταση είναι ", Όνοµα[θέση_Ε] 
Εµφάνισε " Η χώρα µε το µεγαλύτερο πληθυσµό είναι ", Όνοµα[θέση_Π] 
Εµφάνισε " Ο µέσος όρος του πληθυσµού είναι ", ΜΟ
Τέλος Ευρωπαϊκή_Ένωση
```
## ΘΕΜΑ **4**<sup>ο</sup>

Αλγόριθµος Προληπτική\_Ιατρική  $A\leftarrow 0$  $K\leftarrow 0$ Για i από 1 µέχρι 90 ∆ιάβασε Όνοµα Αρχή**\_**επανάληψης ∆ιάβασε Φύλο Αν Φύλο<> "Α" και Φύλο<>"Κ" τότε Εµφάνισε "∆όθηκε λάθος φύλο. Επαναλάβατε την εισαγωγή" Τέλος**\_**αν Μέχρις**\_**ότου Φύλο= "Α" ή Φύλο= "Κ" Αρχή**\_**επανάληψης ∆ιάβασε Σάκχαρο Αν Σάκχαρο <=0 τότε Εµφάνισε "∆όθηκε λάθος περιεκτικότητα σακχάρου. &Επαναλάβατε την εισαγωγή" Τέλος**\_**αν Μέχρις**\_**ότου Σάκχαρο > 0

 Αν Σάκχαρο<70 ή Σάκχαρο>110 τότε Εµφάνισε Όνοµα, Φύλο, Σάκχαρο

$$
Aν Φύλο= "A" τότε\nA ← A+1\nαλλιώς\nK ← K+1\nΤέλος_αν
$$

Τέλος**\_**επανάληψης

 Εµφάνισε "Το πλήθος των αγοριών εκτός φυσιολογικών τιµών είναι", Α Εµφάνισε "Το πλήθος των κοριτσιών εκτός φυσιολογικών τιµών είναι", Κ Τέλος Προληπτική\_Ιατρική